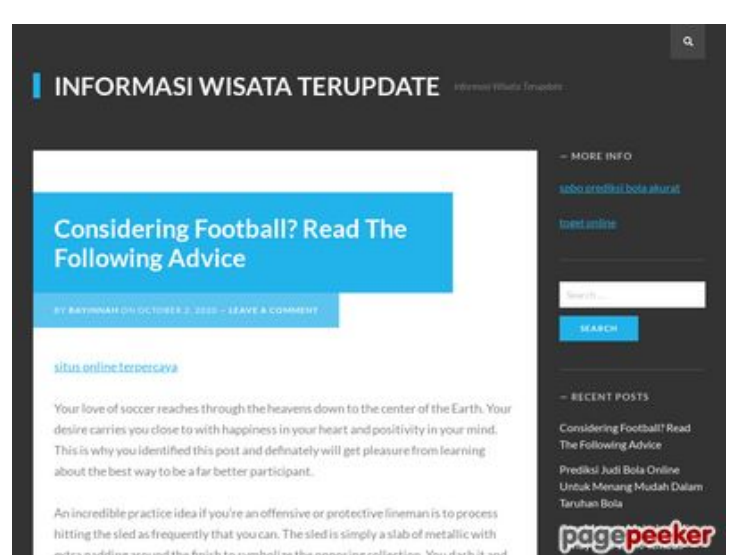

extra padding around the finish to symbolize the poposing collection. You dash it and

## **Evaluation du site mywifiexthelpnumber.com**

Généré le 03 Mars 2019 23:58

**Le score est de 66/100**

#### **Optimisation du contenu**

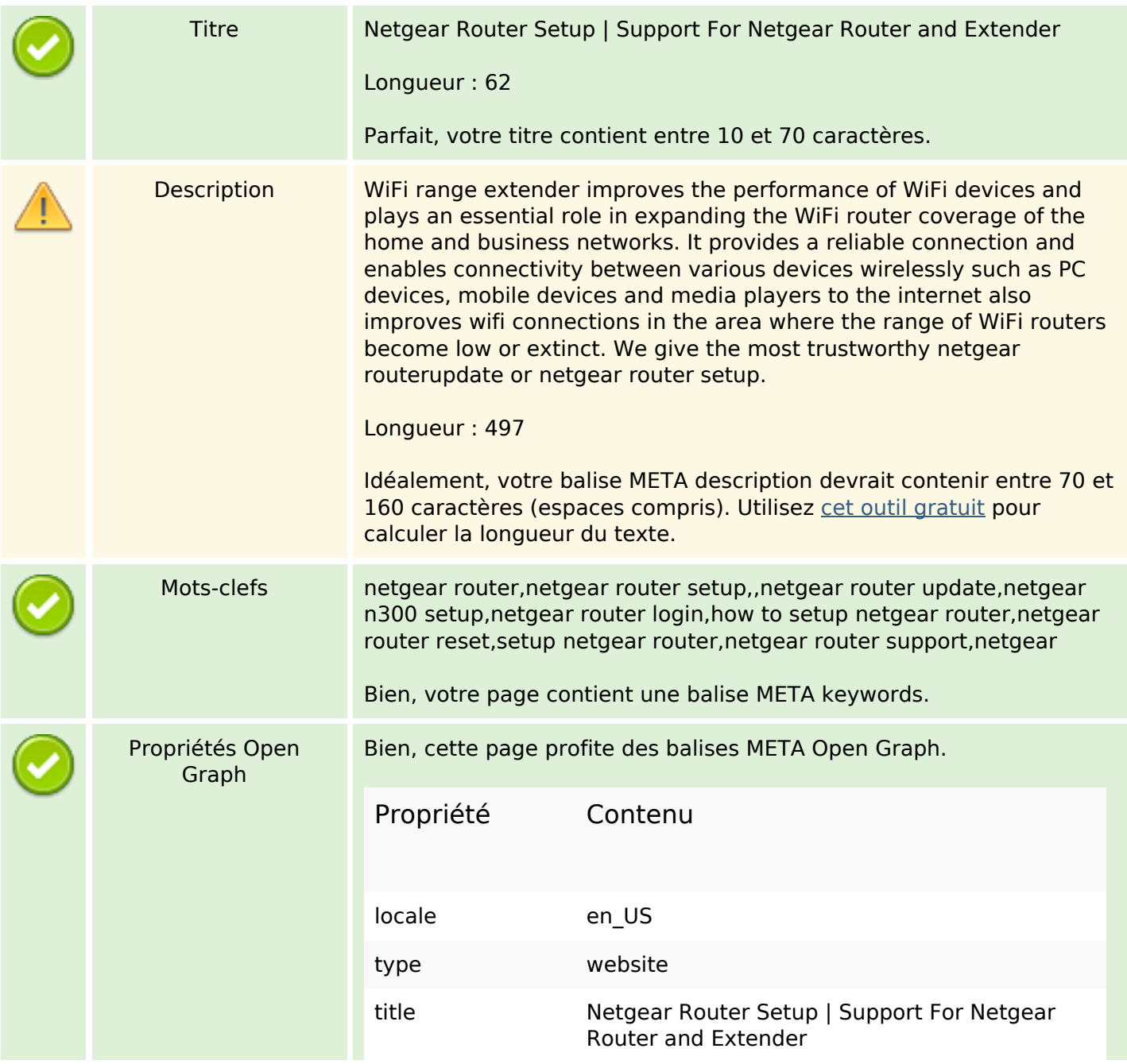

# **Optimisation du contenu**

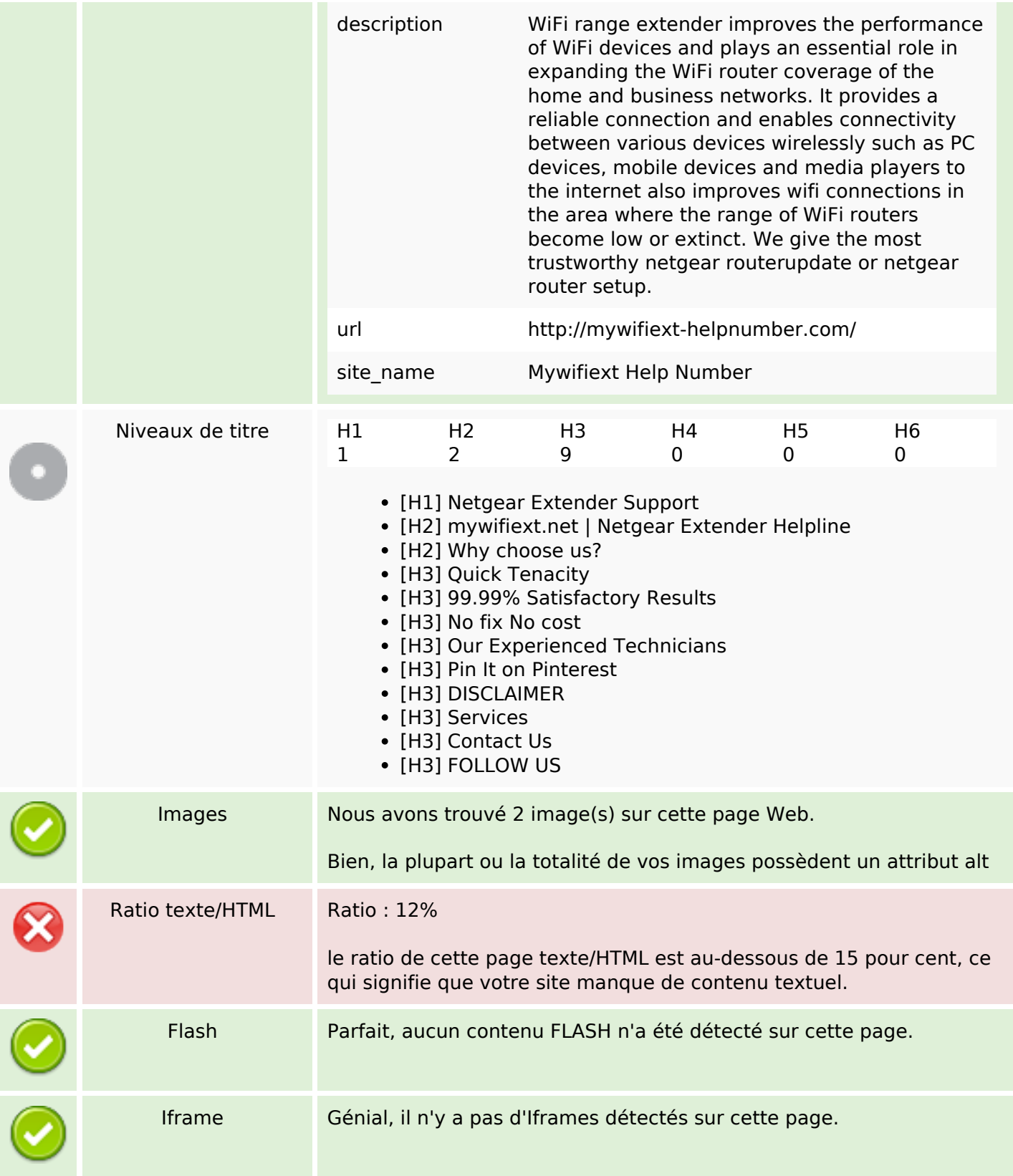

## **Liens**

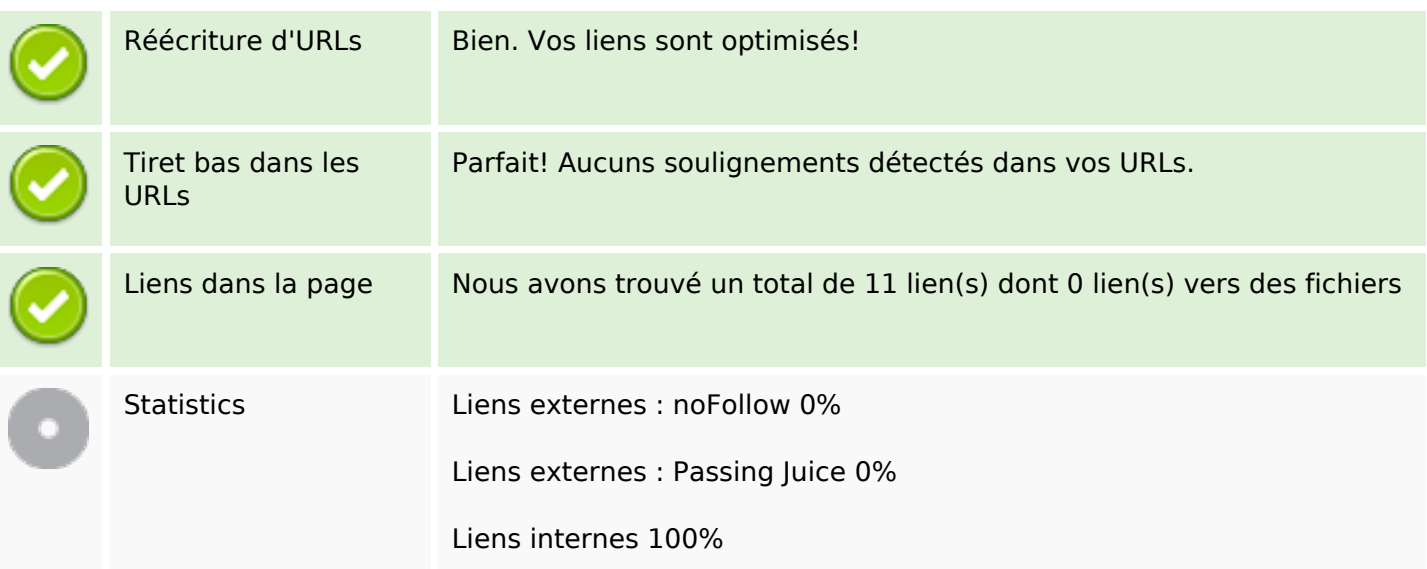

# **Liens dans la page**

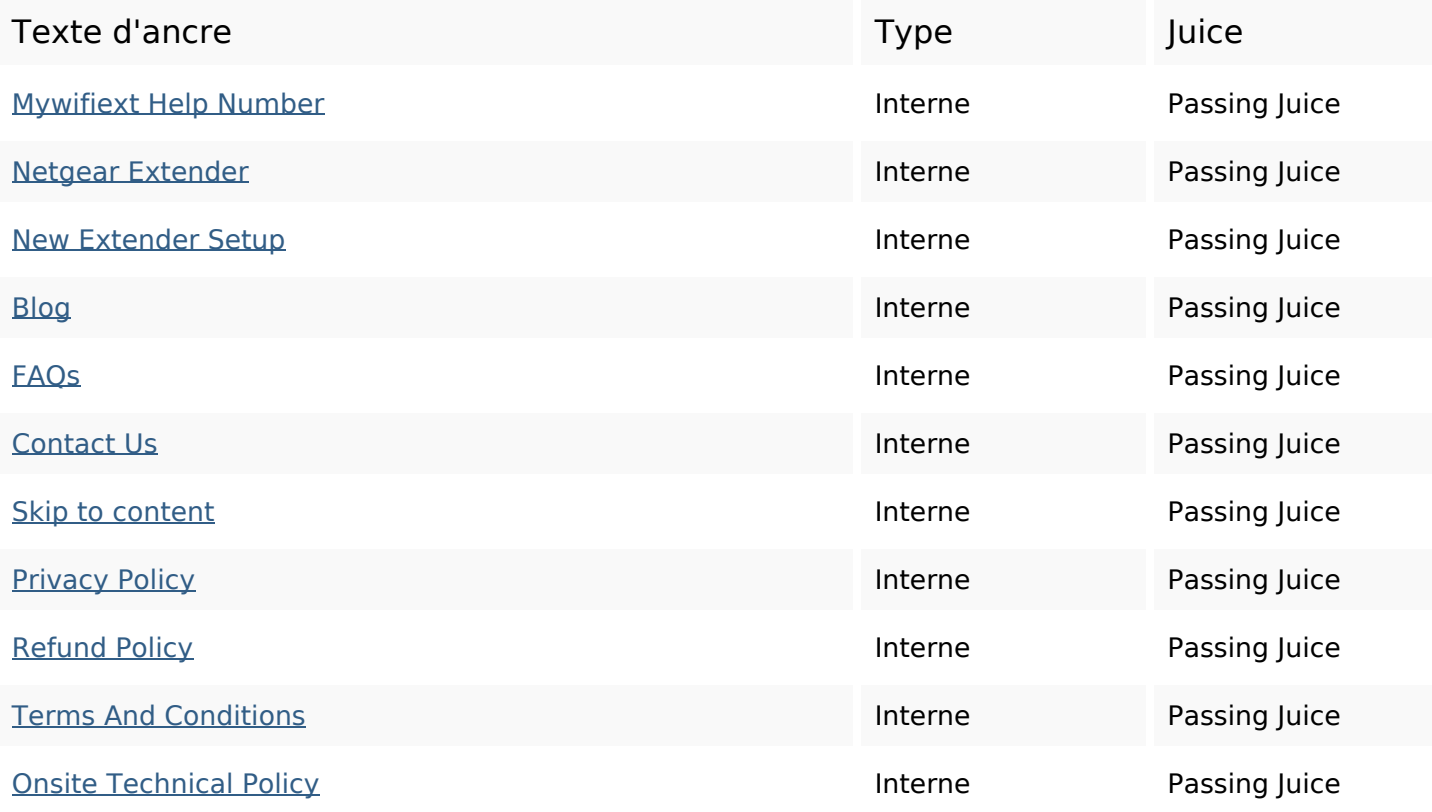

## **Mots-clefs**

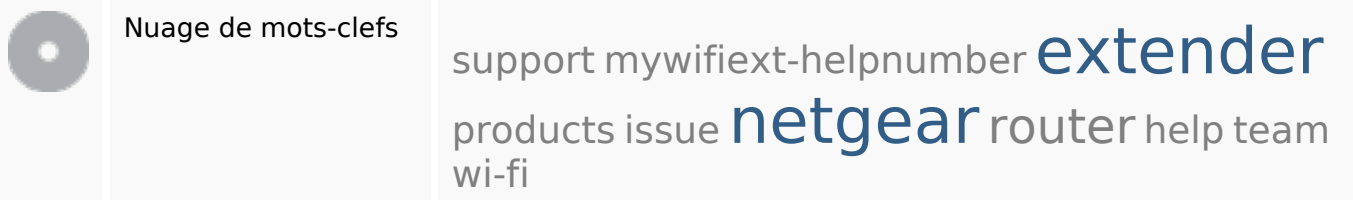

# **Cohérence des mots-clefs**

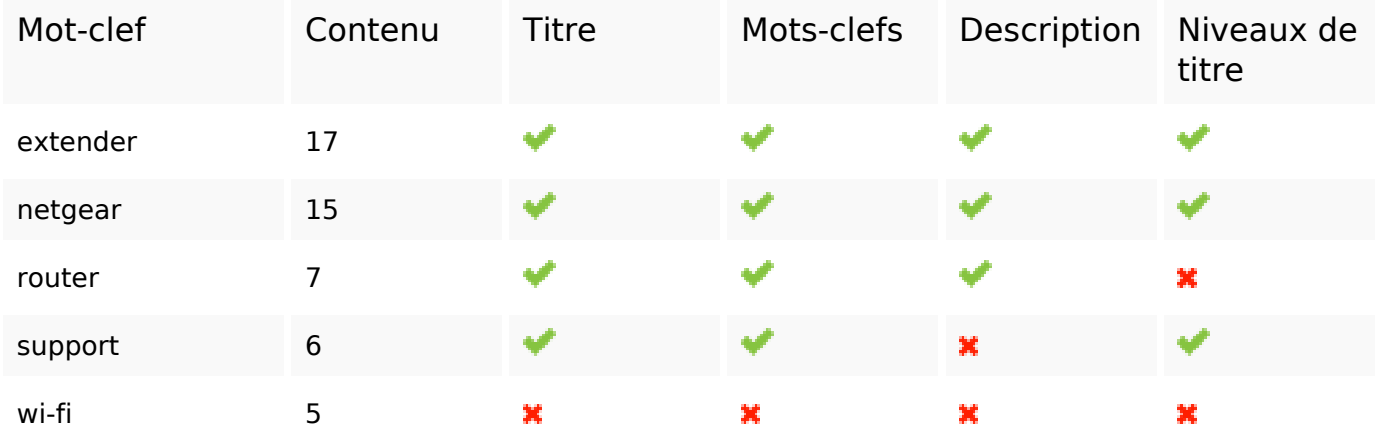

#### **Ergonomie**

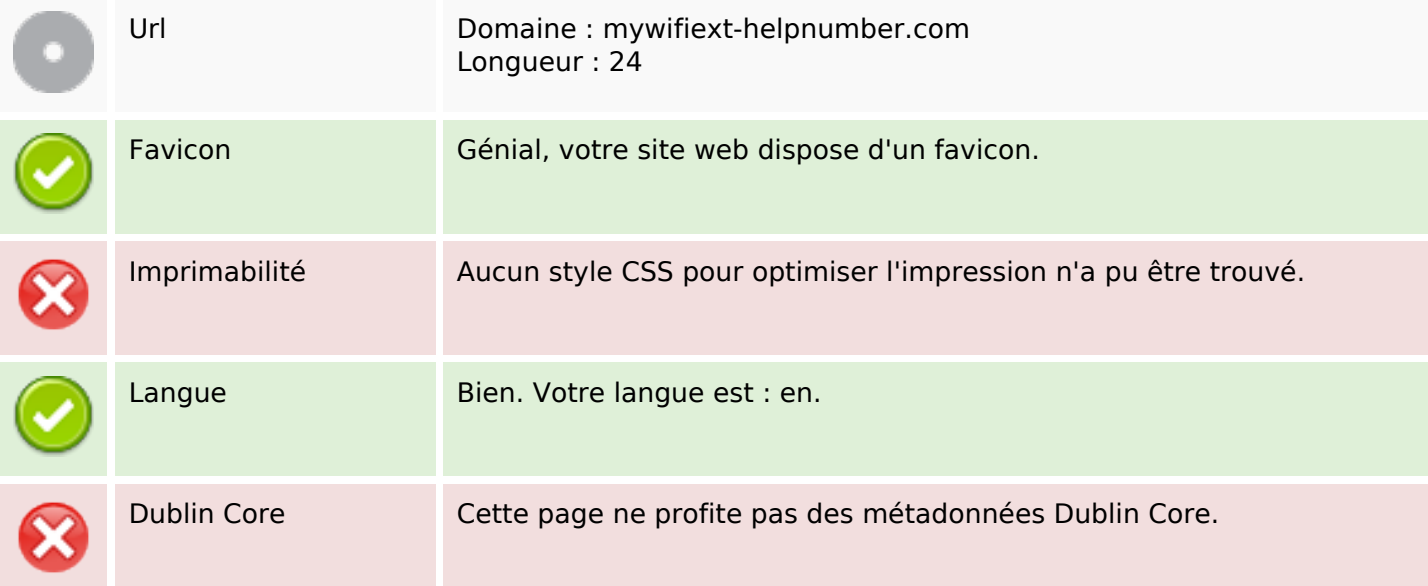

#### **Document**

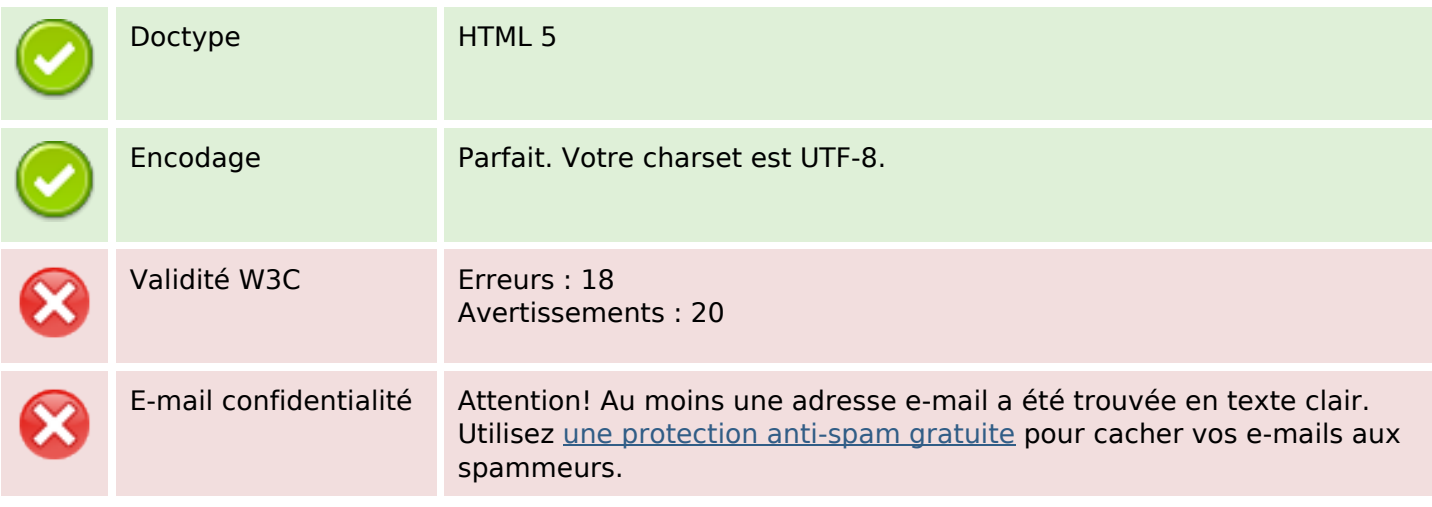

#### **Document**

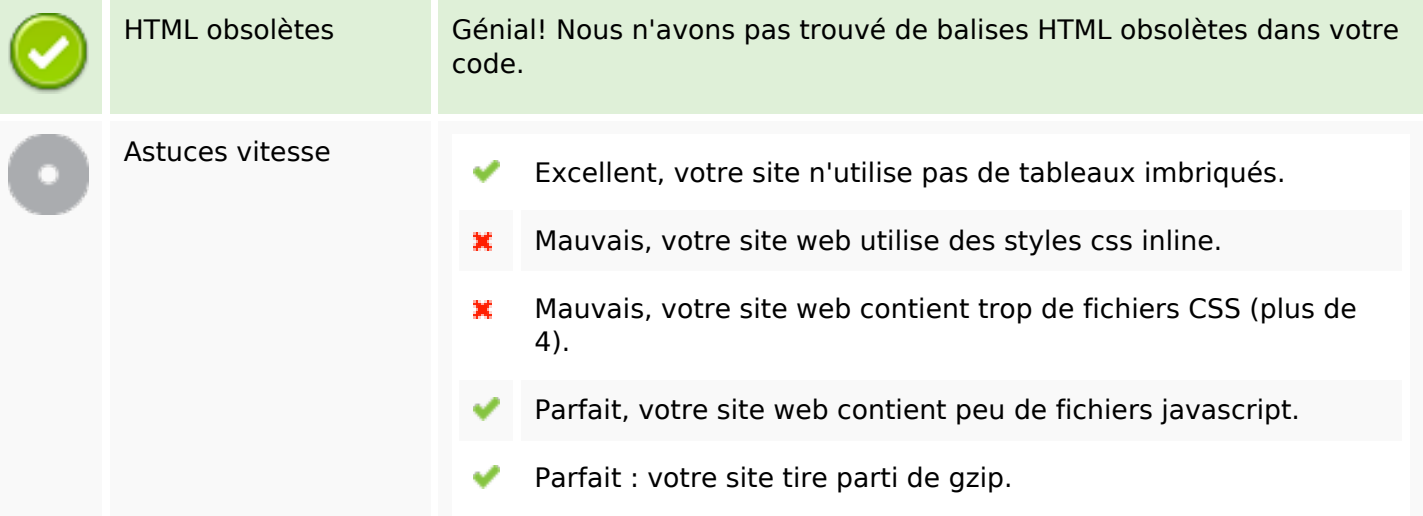

#### **Mobile**

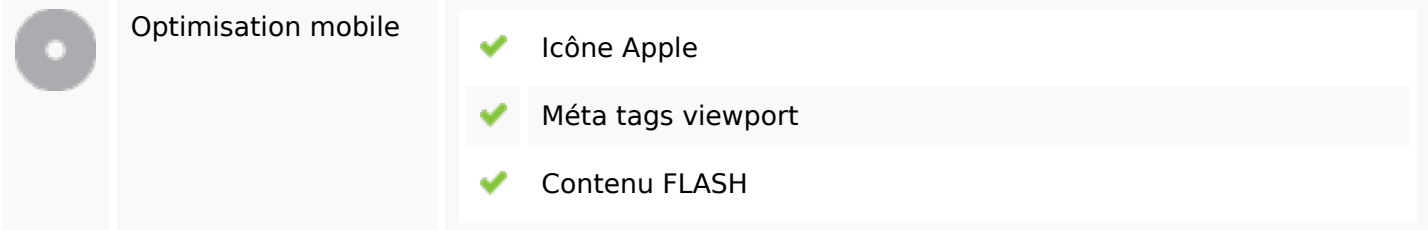

# **Optimisation**

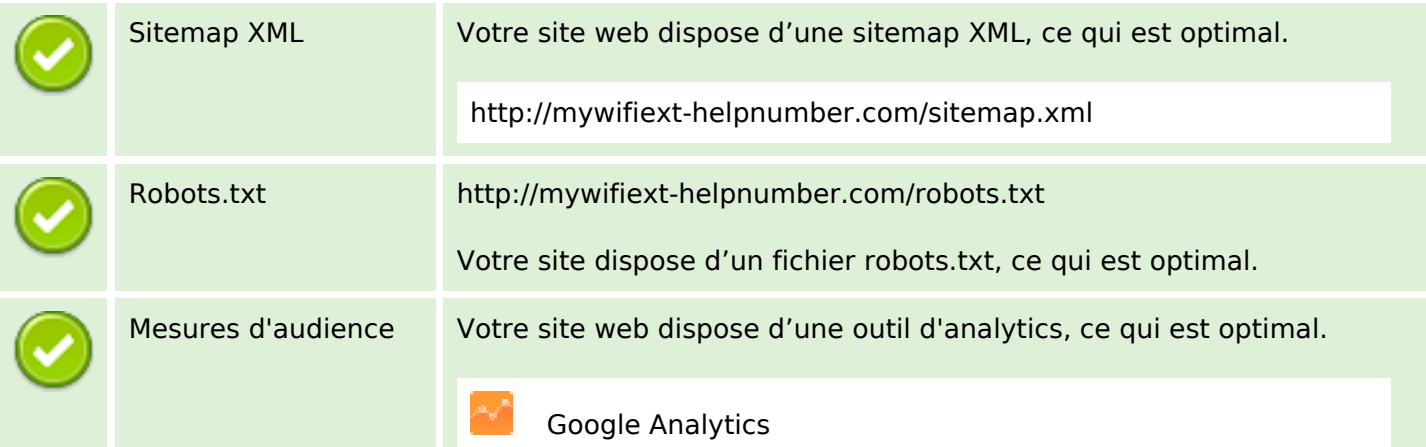